## One Day Seminar on Arm Embedded Dev Tools & IoT Solutions

### **ARM EMBEDDED DEV TOOLS & IOT SOLUTIONS**

FTD Solutions, Arm and MYIR Tech are organizing a **one-day free seminar** on enabling engineers to develop robust and highly optimized embedded software.

**Date**: 13 March 2018, Tuesday **Time**: 8:30AM to 4:00PM. **Venue**:Lifelong Learning Institute,11 Eunos Road 8, Singapore 408601

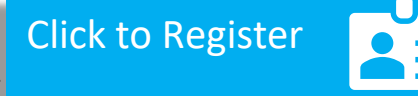

#### **Event Outline: Arm Development Tools**

Across a number of microcontroller applications, Arm is seeing an increased need for more performance, either due to increased algorithm complexity, integration of multiple, discrete MCU systems into a single entity, or the inclusion of wireless/wired connectivity.

Arm supports software development from the smallest Cortex-M series microcontroller all the way up to many-core SoCs. Getting the software right makes all the difference to how an end-user perceives a device, so build applications, operating systems and drivers that work together efficiently with the hardware. In this seminar, FTD Solutions will present and demo how this can be set up and run with minimal hassle with the help of middleware.

#### **Event Outline: For Keil MDK and IoT**

The Keil MDK Microcontroller Development Kit is the most comprehensive software development solution for Arm-based microcontrollers and includes all components that you need to create, build, and debug embedded applications. With two Arm C/C++ Compilers with assembler, linker, and highly optimized runtime libraries tailored for optimum code size and performance with the help of Software Packs that may be added any time to MDK-Core making new device support and middleware updates independent from the toolchain.

ARM has collaborated with its technological partners and developed an open source project named mbed. mbed is a platform and an OS created to run on smart devices and as Things of Internet, based on 32bit Cortex-M MCU. As it's released under open source licence, most of the contributions and support done by mbed developer community. Keil MDK Pro middleware includes mbed components that can help you to connect your device securely to the cloud via mbed TLS and mbed client.

#### **Event Outline: For MYIR Tech**

MYIR Tech Limited is a global provider of Arm hardware and software tools, design solutions for embedded applications. We are **[Arm Connected Community Member](http://community.arm.com/community/arm-partner-directory/partner-myir)** and work closely with many semiconductor vendors. Our product line spans a wide range of board level products including dev boards, SBC and CPU modules that help customers to evaluate, prototype, system integration or creating their own applications. MYIR also offers custom design solutions with expertise covering many Arm processors and operating systems, to support customers with a wide range of services that speed up their time to market.

# One Day Seminar on<br>Arm Embedded Dev Tools & IoT Solutions

**Date**: 13 March 2018, Tuesday **Time**: 8:30AM to 4:00PM. **Venue**:Lifelong Learning Institute,11 Eunos Road 8, Singapore 408601

[Click to Register](http://ftdsolutions.com/seminar-singapore/)

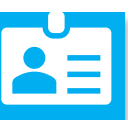

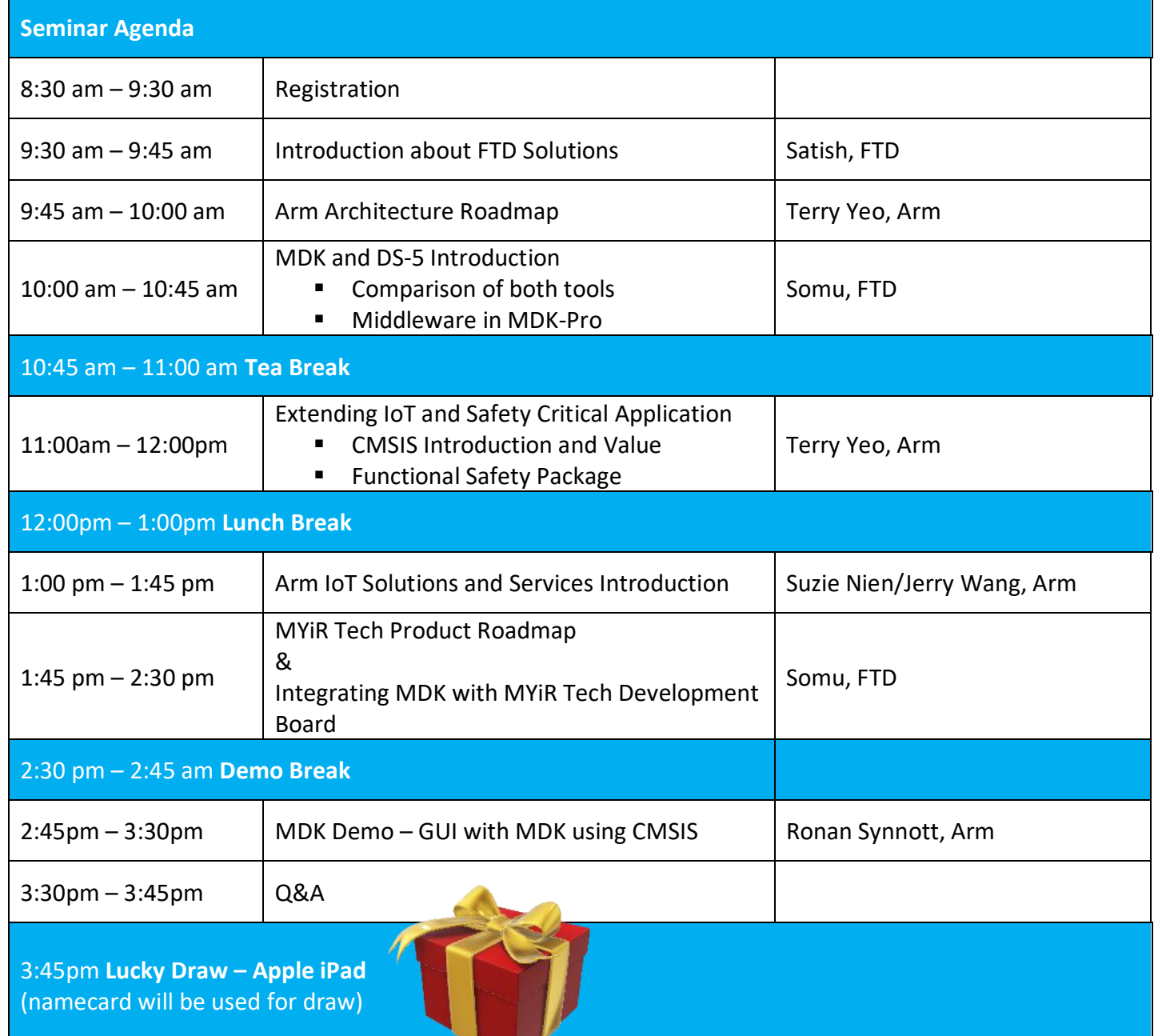

Oragnized by:

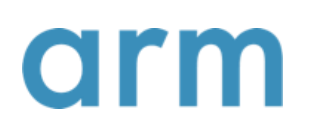

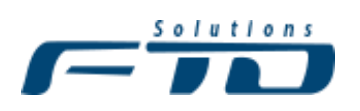

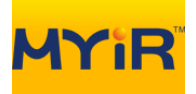

#### One Day Seminar on Arm Embedded Dev Tools **Soli** utions

#### **Location: Lifelong Learning Institute, 11 Eunos Road 8, Singapore 408601**

#### Directions to Lifelong Learning Institute

#### **By MRT**

Lifelong Learning Institute (LLI) is a 3 minutes walk from Paya Lebar MRT, accessible via the East-West Line (EW8) and Circle Line (CC9).

• Circle Line (CC9), **Exit B**

Upon exiting, walk straight and you will see LLI on your right after passing Paya Lebar Square.

• East-West Line (EW8), **Exit A** Upon exiting, turn left and walk straight until you reach Paya Lebar Road.

Then, turn right, walk straight and you will see LLI on your right, after passing Paya Lebar Square.

#### **By Car**

From **PIE**, exit Paya Lebar Road, left turn after Cisco Building towards Eunos Ave 5/Eunos Road 8. Turn right into Lifelong Learning Institute (LLI) carpark.

From **Sims Avenue**, turn left onto Paya Lebar Road, past Shell station on the right, make a Uturn at the traffic junction. After, turn left after Cisco Building towards Eunos Ave 5. Turn right into Lifelong Learning Institute (LLI) carpark.

From **Guillemard Road**, drive straight to Paya Lebar Road, straight down past Shell station on the right, make a U-turn at the traffic junction. After that, left turn after Cisco Building towards Eunos Ave 5. Turn right into Lifelong Learning Institute (LLI) carpark.

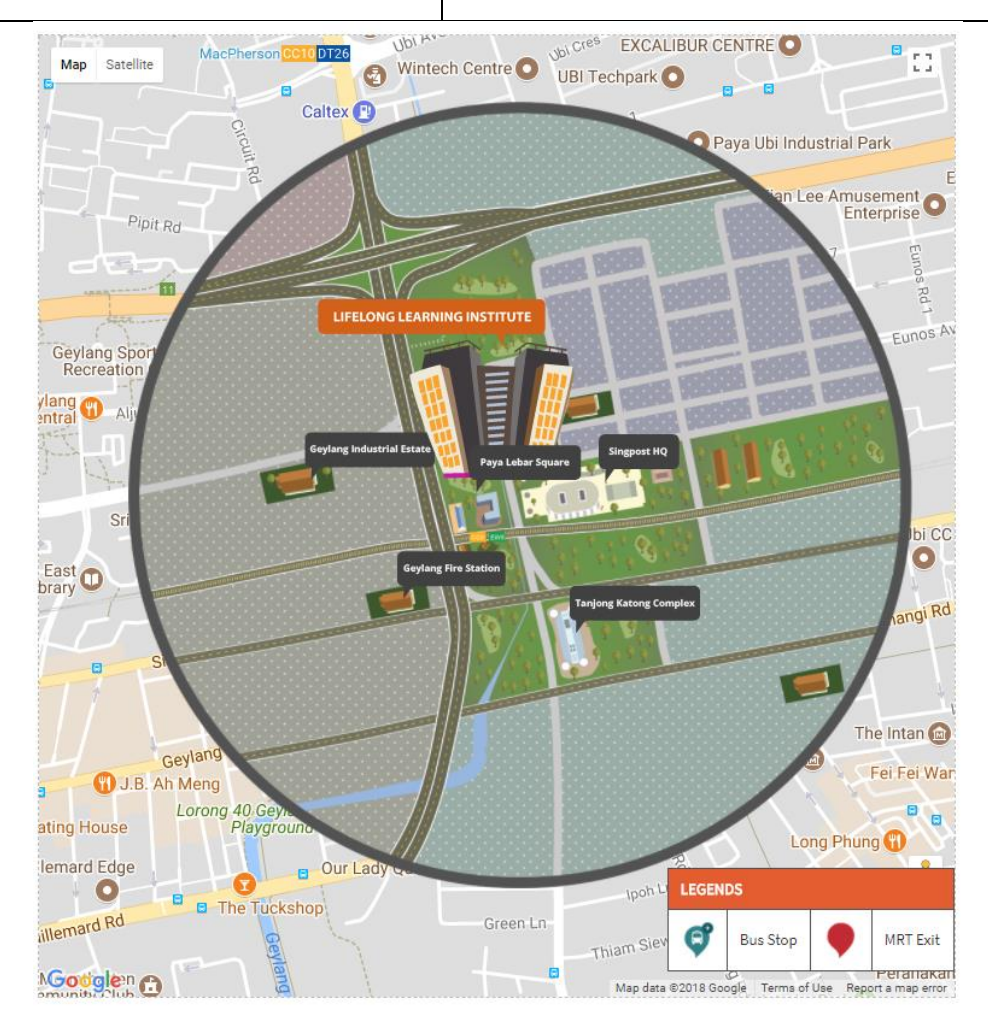